### $(nminato@med.gunma-u.ac.jp)$

#### 2004 10 25

 $R$  and  $4$ 

 $1$ 

(descriptive statistics)

 $N(\mu, \sigma^2)$ ) and  $\mu$  and  $\sigma$  $2\overline{a}$  $\mu$  , and the contract of  $\sigma$  $2\overline{a}$ 

variability

central tendency

parameter (location parameter)

(scale parameter)

# 2 **Central Tendency**

 $2.1$  mean

(arithmetic mean)

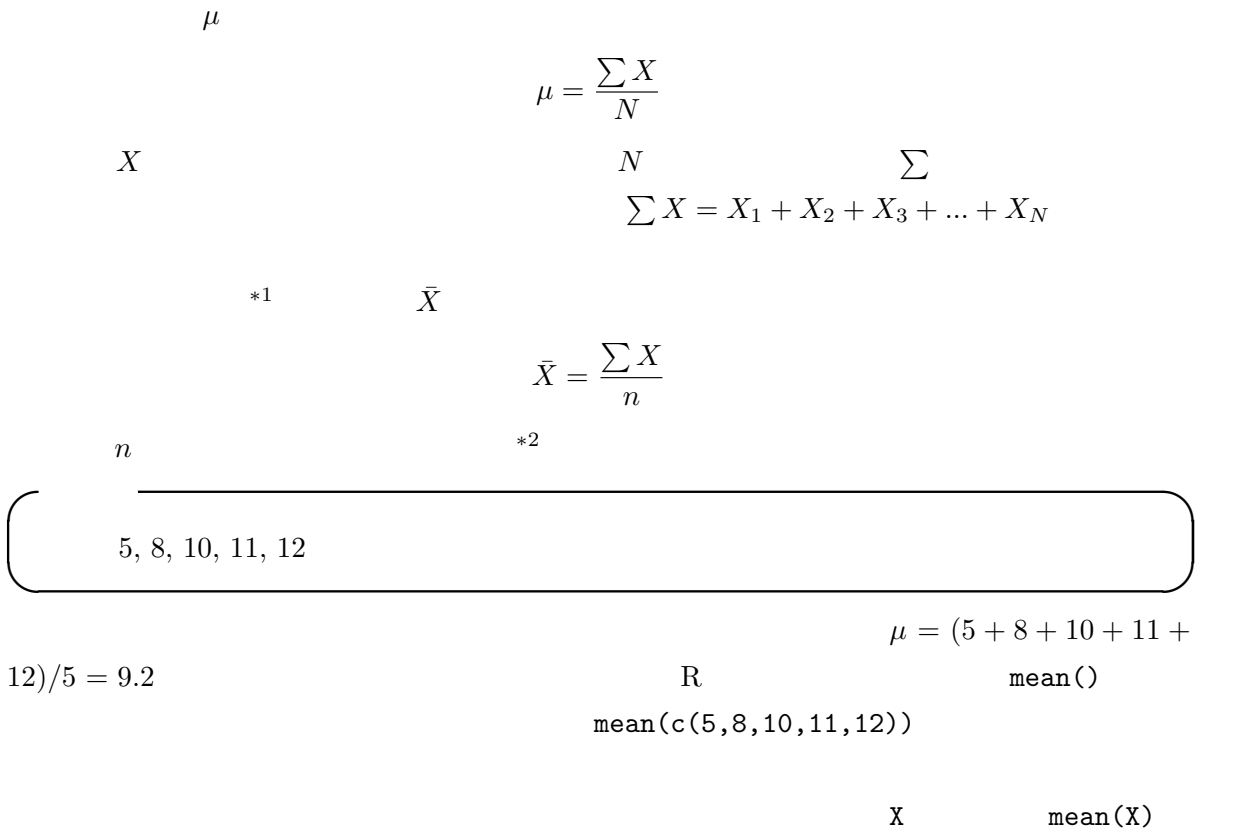

 $sum(X)/length(X)$ 

 $X \leftarrow c(5, 8, 10, 11, 12)$ mean(X)  $\qquad \qquad \qquad$ 

> $\qquad \qquad {\rm (median)} \qquad \qquad {\rm (mode)}$ (centrality)

$$
X - \overline{X}
$$
  
\n
$$
x = X - \overline{X}
$$
  
\n0  
\n0  
\n0  
\n0  
\n0  
\n0  
\n1  
\n<sup>\*</sup>  
\n<sup>\*</sup>  
\n<sup>\*</sup>  
\n<sup>\*</sup>  
\n<sup>\*</sup>  
\n $\overline{X}$   
\n $\overline{X}$   
\n $\overline{X}$   
\n $\overline{X}$   
\n $\overline{X}$   
\n $\overline{X}$ 

 $X^C$  and  $\bar{X}$ 

$$
\begin{bmatrix}\nA & 2, 4, 6, 8, 10 \\
A & 6\n\end{bmatrix}
$$
\nB\n2, 4, 6, 8, 30\n
$$
-4, -2, 0, 2, 4
$$

✓例題2 ✏

✓文章通りに <sup>R</sup> の式を打つと,下記のようになる。 ✏

 $X \leftarrow c(2, 4, 6, 8, 30)$  $barX \leftarrow mean(X)$ barX x <- X-barX x  $sum(x)$ 

## 2.2 **(weighted mean)**

$$
\bar{X} = \frac{n_1(\bar{X}_1) + n_2(\bar{X}_2) + \dots + n_n(\bar{X}_n)}{n_1 + n_2 + \dots + n_n}
$$
  
(grand mean)

✒ ✑

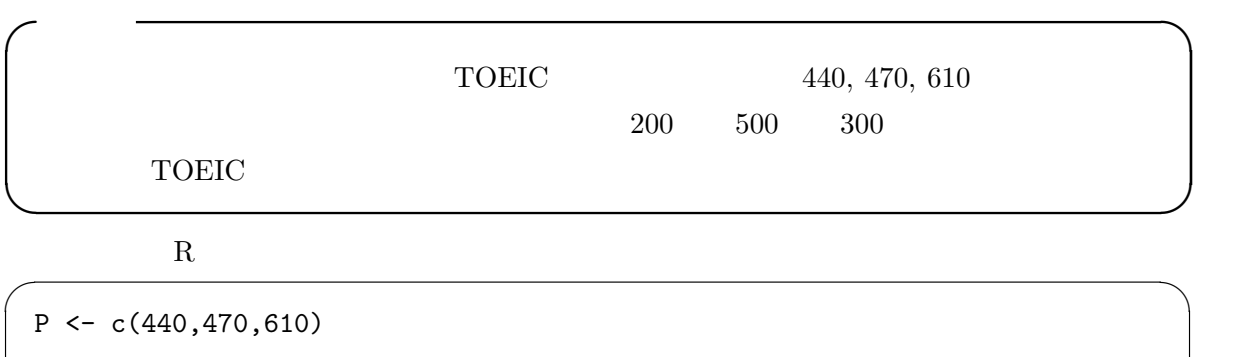

N <- c(200,500,300)

sum(N\*P)/sum(N)  $\qquad \qquad \qquad$ 

 $*3$ 

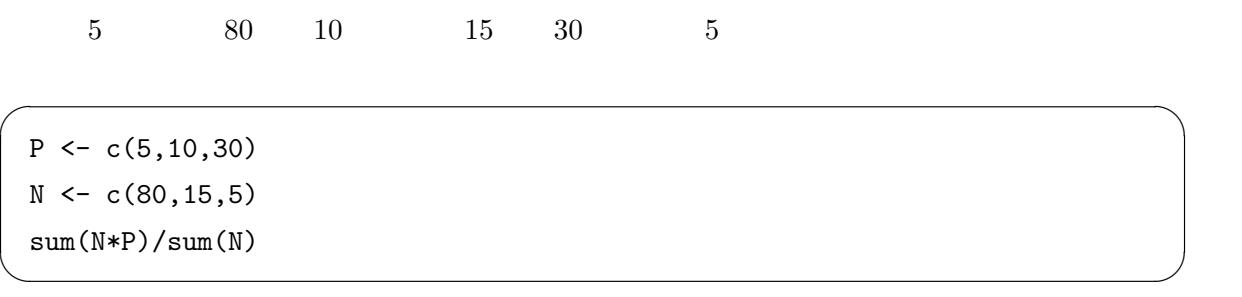

 $100$ 

 $2330$ 

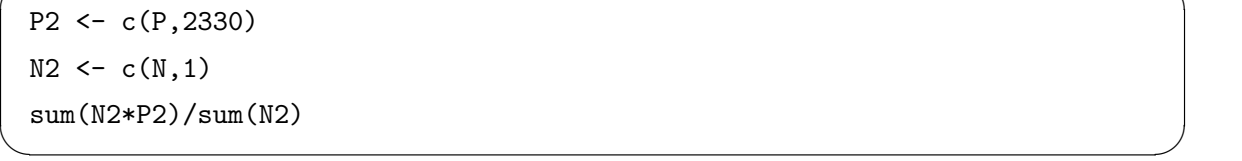

 $30$ 

 $\overline{\phantom{a}}$ 

2.3 median

 $(sorting)$ central tendency

 $1$   $2330$ 

 $1, 4, 6, 8, 40, 50, 58, 60, 62$ 

✓例題4 ✏

✒ ✑

4

 $40$ 

 $50$  8

 $*4$ rank sensitive

である)といえる∗<sup>5</sup>

R  $\mathbb{R}$  median()

 $median(c(1, 4, 6, 8, 40, 50, 58, 60, 62))$ 

✓例題5 ✏  $2, 4, 7, 9, 12, 15, 17$ ✒ ✑  $\overline{\phantom{a}}$ R  $x \leftarrow c(2, 4, 7, 9, 12, 15, 17)$ mean(x) median(x) ✒ ✑  $9.43$  9 ✓例題6 ✏ 2, 4, 7, 9, 12, 15, 17, 46, 54 ✒ ✑ 例題5と同様に計算すると,平均は 18.4,中央値は 12 となる。例題5に比べると,右側に2つ

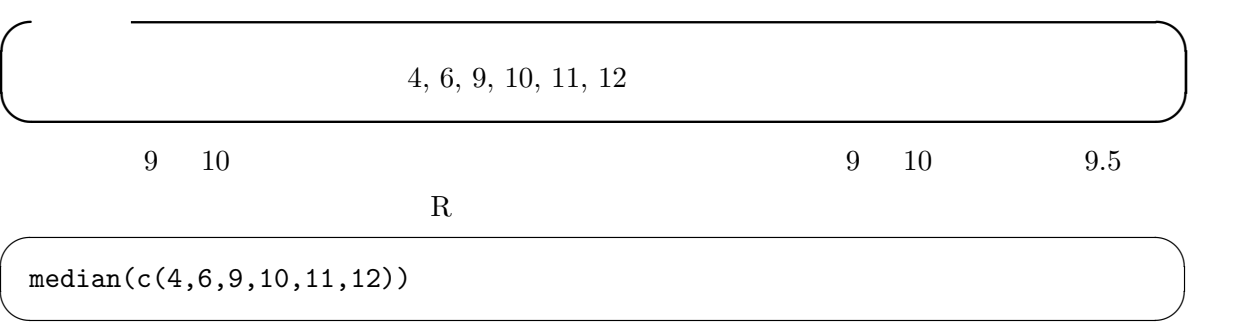

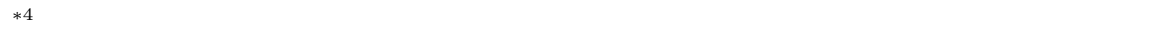

 $*5$  value sensitive

 $9.5$ 

 $2.4$   $0.4$ 

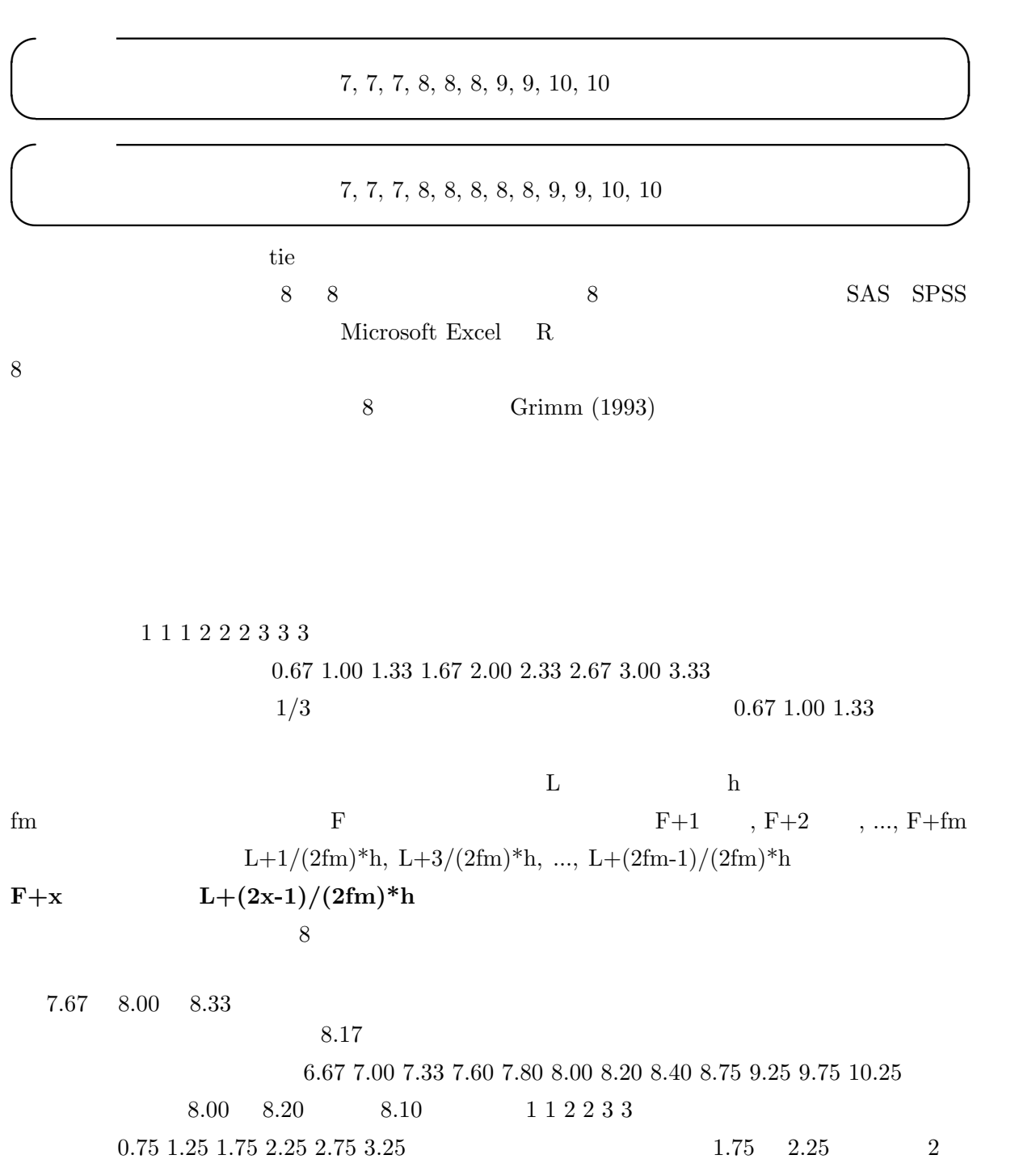

 $9.5$ 

6

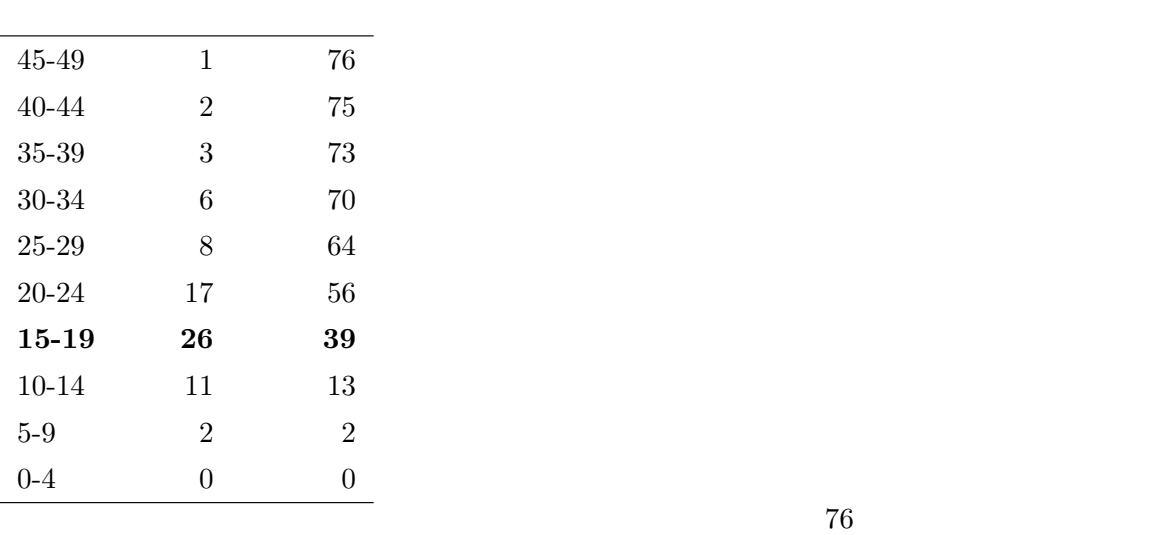

 $(76+1)/2 = 38.5$  \*6 38.5

を求める方法を考えることにする。

 $38.5$   $15-19$ 

 $15-19$  R

まうので,以下のように区間の中央の値を数値型変数として入れて計算する。 ✓ ✏  $X \leftarrow c(47, rep(42,2), rep(37,3), rep(32,6), rep(27,8), rep(22,17),$ rep(17,26),rep(12,11),rep(7,2)) median(X)

 $5$ 

 $Grimm$  15-19 26  $14.5+5/52$ ,  $14.5+15/52$ ,  $14.5+25/52$ , ...,  $14.5+245/52$ ,  $14.5+255/52$  $38.5$   $14.5 + (245 + 255)/104 \approx 19.3$   $19.3$ 

✒ ✑

$$
L + \left[\frac{N/2 - F}{f_m} \cdot h\right]
$$
  

$$
f_m
$$
  

$$
h
$$

 $*6$  Grimm (1993)  $76$  2 38  $\frac{2}{3}$   $\frac{3}{3}$   $\frac{9}{3}$  $1 \t 2$ 

1. 
$$
N \qquad (N+1)/2 \qquad F+x = (N+1)/2 \qquad x
$$

$$
L + (2x-1)/(2f_m) * h
$$

$$
L + (N+1-2F-1)/(2f_m) * h = L + (N/2 - F)/f_m * h
$$

2. 
$$
N
$$
  
\n $F + x = N/2 + 1$   
\n $F + x = N/2 + 1$   
\n $L + (2(N/2 - F) - 1)h/(2f_m) * h$   
\n $L + (2(N/2 + 1 - F) - 1)h/(2f_m)$   
\n $L + (2(N/2 + 1 - F) - 1)h/(2f_m)$ 

$$
L + (N/2 - F)/f_m * h
$$

2.4 Mode

(bimodal)  $*7$ 

 $\overline{\text{R}}$  $X \leftarrow c(7, 7, 7, 8, 8, 8, 8, 8, 9, 9, 10, 10)$ names(sort(table(X),dec=T))[1]  $\qquad \qquad \Box$  $2 \quad \text{sort}(\text{table}(X), \text{dec=T})$  $(1)$  (2)  $(3)$  $(1)$ 

<sup>∗</sup><sup>7</sup> しかし隣り合う2つの値がともに最頻値である場合は二峰性だとはいわず,離れた2つの値が最頻値あるいはそれに

(geometric mean)  $(harmonic mean)$ 

 $\sim$ #以降はコメントなので打たなくていい)。 ✏

✒ ✑

 $X \leftarrow c(2, 4, 7, 9, 12, 15, 17, 46, 54)$  $\exp(\mathsf{mean}(\log(X)))$ #  $\mathsf{prod}(X) \char`\\(1/\mathsf{length}(X))$ 1/(mean(1/X))

<sup>∗</sup><sup>8</sup> 氷水で痛みがとれるまでにかかる時間とか,年収とか。無限に観察を続けるわけにはいかないし,年収は下限がゼロ

3 Variability

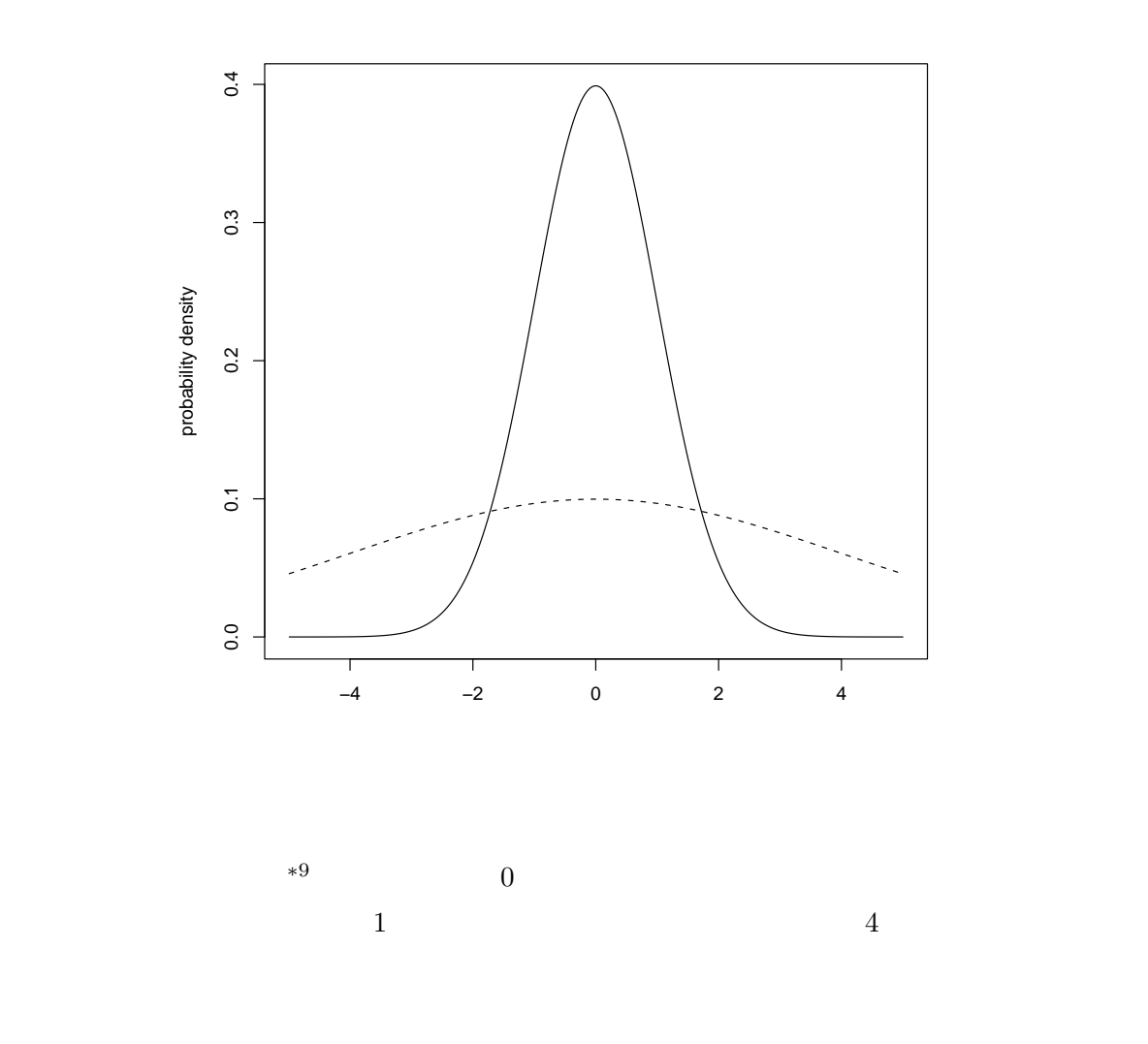

 $(variability)$ 

<sup>∗</sup><sup>9</sup>✓この図を書くための <sup>R</sup> のプログラムは次の通り。 ✏

x <- seq(-5,5,length=1001)  $z1 \leftarrow \text{dnorm}(x,0,1)$  $z2 \leftarrow \text{dnorm}(x,0,4)$  $\texttt{plot(x,z1,type='l',lty=1,ylab='probability density',xlab='')}$ points(x,z2,type='l',lty=2)  $\qquad \qquad \Box$ 

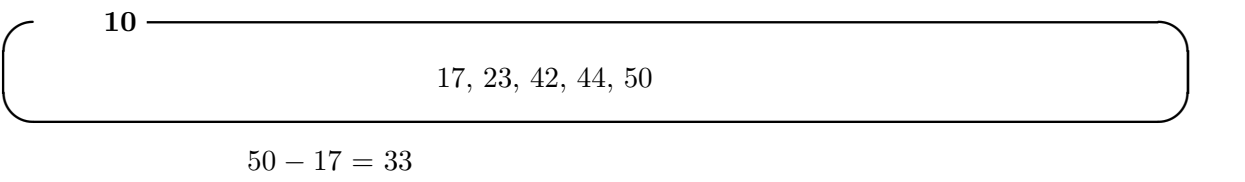

$$
\begin{array}{c|cccc}\n & 11 & & & & \\
 & & 2, 4, 5, 7, 34 & & & \\
\hline\n & 34 - 2 & = & 32 & 2, 4, 5, 7 & 34\n\end{array}
$$

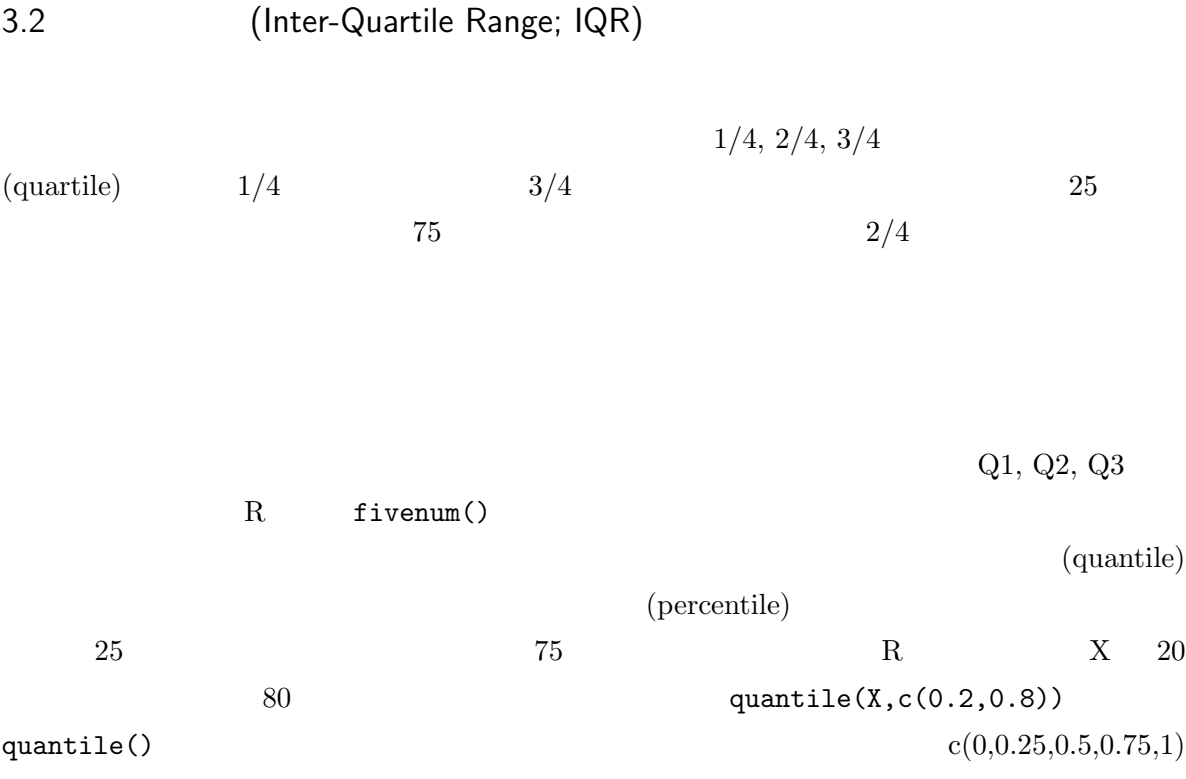

quantile(X) fivenum(X)

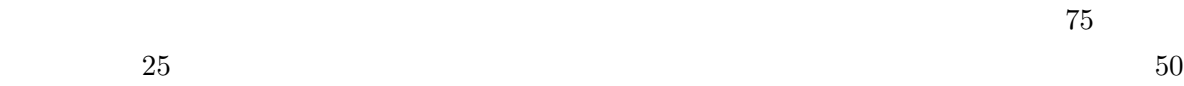

 $Q3 - Q1$  [ $Q1, Q3$ ]

3.3 (Semi Inter-Quartile Range; SIQR)

#### $IQR$   $SIQR$

 $\sim$  12  $\sim$  12  $\sim$   $28$   $50.5, 58.0, 47.5, 53.0,$ 54.5, 61.0, 56.5, 65.5, 56.0, 53.0, 54.0, 56.0, 51.0, 59.0, 44.0, 53.0, 62.5, 55.0, 64.5, 55.0, 67.0, 70.5, 46.5, 63.0, 51.0, 44.5, 57.5, 64.0 kg

 $\#$ 

✒ ✑

 $\overline{\phantom{a}}$ 

R では,以下のようにすればよい(なお,fivenum() の代わりに quantile() を使うと,若干

X <- c(50.5, 58.0, 47.5, 53.0, 54.5, 61.0, 56.5, 65.5, 56.0, 53.0, 54.0, 56.0, 51.0, 59.0, 44.0, 53.0, 62.5, 55.0, 64.5, 55.0, 67.0, 70.5, 46.5, 63.0, 51.0, 44.5, 57.5, 64.0)  $Q \leftarrow \text{fivenum}(X)$  $Q1 \leftarrow Q[2]$  $Q2 \le -Q[3]$  $Q3 \le -Q[4]$ IQR <- Q3-Q1  $SIQR < - IQR/2$ cat(" = ",IQR," [",Q1,",",Q3,"] "," = ",SIQR,"\n")  $\#$  $#$  (fivenum(X)[4]-fivenum(X)[2])/2 ✒ ✑

3.4 (mean deviation)

A 11, 12, 13, 14, 15, 16, 17 B 5, 8, 11, 14, 17, 20, 23  $14$  B A  $\rm B$  a  $\rm A$ 

 $*10$ 

$$
MD
$$
  
\n
$$
\bar{X} \qquad n
$$
  
\n5.14  
\nA 1.71 B  
\n5.14 R  
\nA  $\left\{ n \in C(11, 12, 13, 14, 15, 16, 17) \right\}$   
\nB  $\left\{ n \in C(5, 8, 11, 14, 17, 20, 23) \right\}$   
\n $\sum_{n=1}^{\infty} \sum_{j=1}^{\infty} \frac{|X - \bar{X}|}{n}$   
\nB  $\sum_{n=1}^{\infty} \sum_{j=1}^{\infty} \frac{|X - \bar{X}|}{n}$   
\n $\sum_{n=1}^{\infty} \sum_{j=1}^{\infty} \frac{|X - \bar{X}|}{n}$   
\n $\sum_{n=1}^{\infty} \sum_{j=1}^{\infty} \frac{|X - \bar{X}|}{n}$   
\n $\sum_{n=1}^{\infty} \sum_{j=1}^{\infty} \frac{|X - \bar{X}|}{n}$   
\n $\sum_{n=1}^{\infty} \sum_{j=1}^{\infty} \frac{|X - \bar{X}|}{n}$   
\n $\sum_{n=1}^{\infty} \sum_{j=1}^{\infty} \frac{|X - \bar{X}|}{n}$ 

3.5 (variance)

 $V$ 

$$
V = \frac{\sum{(X - \bar{X})^2}}{n}
$$
   
variance) (unbiased

 $*10$ \*10<br>\*11  $V = \sum X^2/n - \bar{X}^2$ 

13

 $V_{ub}$  $V_{ub} =$  $\sum (X - \bar{X})^2$  $n-1$ R  $X$  var(X) 3.6 (standard deviation)  ${\it Mean} \pm 2 {\rm SD}^{*12}$  $95\%$  R  $X$  $sd(X)$ 3.7 (standard error) (coefficient of variation)  $\sqrt{}$  $\sqrt{n}$  (standard error; SE) SD SE  $100$  $\%$  $\overline{4}$ ものに、そうでは平均と(本)のようで、この違法を用いて,位置=はらっき,という形で, R  $try(data())$ ChickWeight 4 a  $50$   $0$   $20$  $*12$  2SD 27.5 1.959964... 2 2  $\frac{1}{n}$  +13 and  $\frac{1}{n}$  in the  $\frac{1}{n}$  control  $\frac{n}{n}$ 

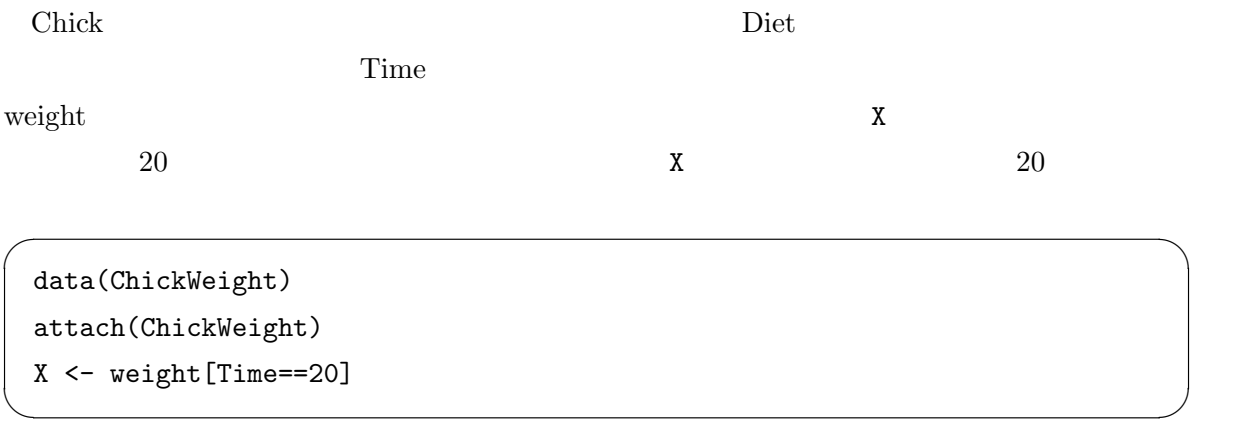